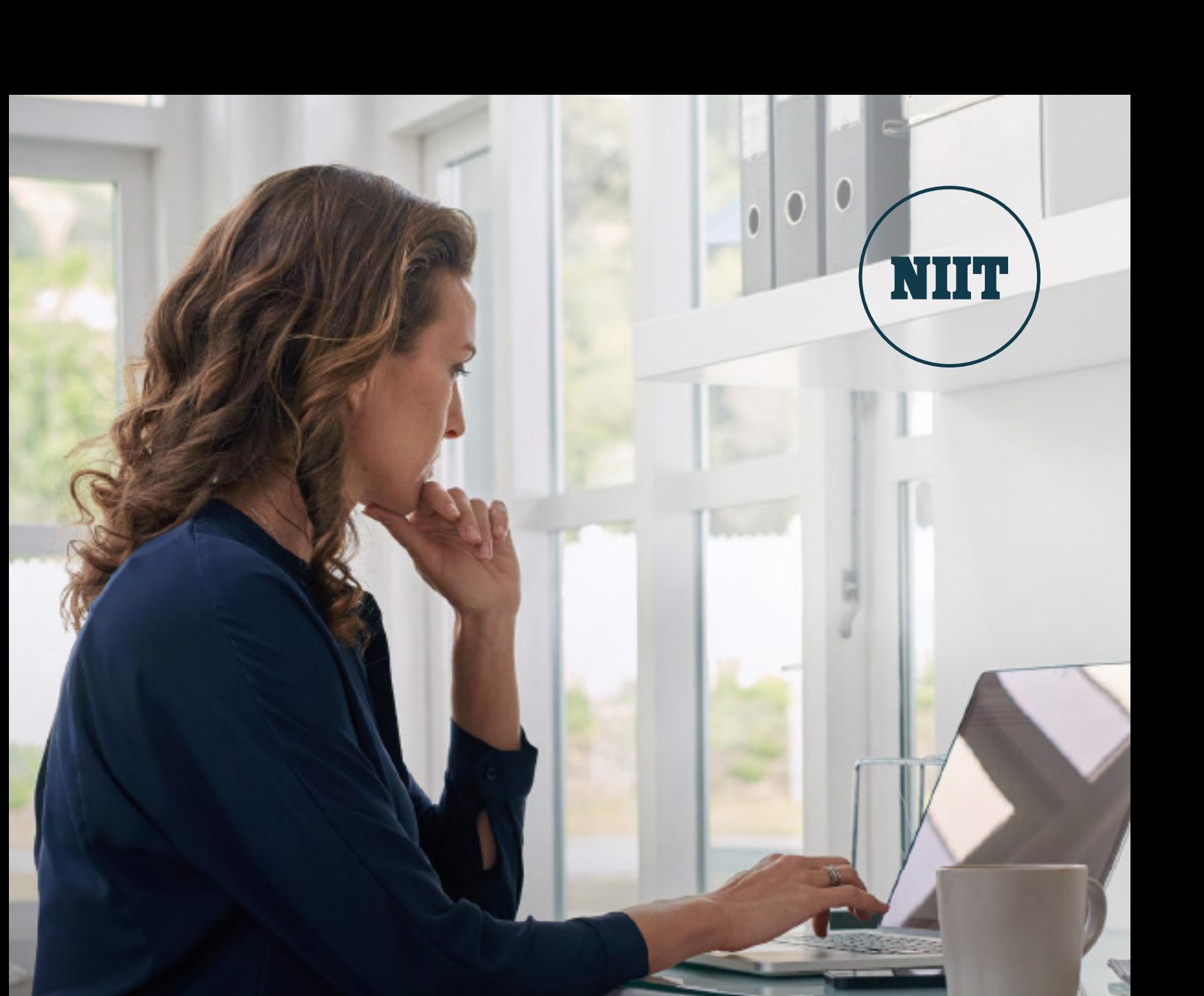

## **Rapid Virtualization of Training Portfolio**

(In response to COVID-19)

Many organizations have large learning portfolios that are heavily dependent on face-to-face delivery. Given the realities of Covid-19, these clients need a rapid, cost-effective way to convert these learning portfolios into effective learning experiences that can be delivered 100% virtually. NIIT has a comprehensive approach to solving this problem that is consultative, scaleable, and cost-effective.

 $\circ$ 

 $\circ$ 

 $\mathsf{o}$ 

 $\ddot{\phantom{0}}$ 

G

Ō.

 $\star$ 

7

 $\mathbf{Q}$ 

4

 $\rightarrow$ 

 $\bullet$ 

### **Overview**

NIIT offers a comprehensive, rapid portfolio virtualization service, from analysis through post-launch support.

### **RAPID ANALYSIS AND CONVERSION STRATEGY/ROADMAP**

- $\rightarrow$  Define a business charter and success framework for the project.
- Review your training portfolio.
- Apply learning science best practices to ensure maximum pedagogical impact.
- Create "playbooks" and templates that ensure consistency and allow for rapid development.
- Determine the appropriate mix of modalities.
- Determine the co-development plan, if applicable.
- Create an implementation plan that includes costs and timelines.

#### **VIRTUALIZATION AT SCALE**

NIIT's experts will: NIIT's teams will work NIIT's experts can help NIIT's teams will work with you to execute the plan. We have three models of execution:

- Do it yourself: Turnaround times of 48-72 hours.
- > Light touch development: Aggressive SLAs for each deliverable typeto ensure rapid turnaround.
- > Full touch development. Comprehensive, end to end development by NIIT.

### **DELIVERY SUPPORT**

your trainers by:

- Conducting train-the-trainer sessions.
- $\rightarrow$  Providing session moderators to look after meeting logistics.
- $\rightarrow$  Offering administrative support.
- Delivering training sessions.
- $\rightarrow$  Helping with messaging for learners.
- $\rightarrow$  Helping administer social media elements of training.
- $\rightarrow$  Providing ongoing curation services for curated elements of the training.
- > Technical support.

### **Rapid Analysis and Conversion Roadmap**

Our experts perform a rapid, comprehensive analysis of your existing portfolio and create a detailed roadmap for transforming your existing courses for 100% virtual delivery.

#### **Playbook Creation**

A critical aspect of efficiently creating an efficient virtual experience for your learners is the creation of what we call a "playbook," in other words, a set of predefined templates for different virtual requirements. The elements of the playbook specify both the individual activities, or building blocks, of the course, and the flow of those activities.

#### **Impact of Virtualization on Learner Hours**

When we utilize these plays to virtualize existing classroom material, we generally are able to shrink the learner hours required. Expected reduction is approximately 50%, i.e.:

- Original seat time: half-day. Revised seat time: 2 hours.
- Original seat time: full-day. Revised seat time: 4 hours.

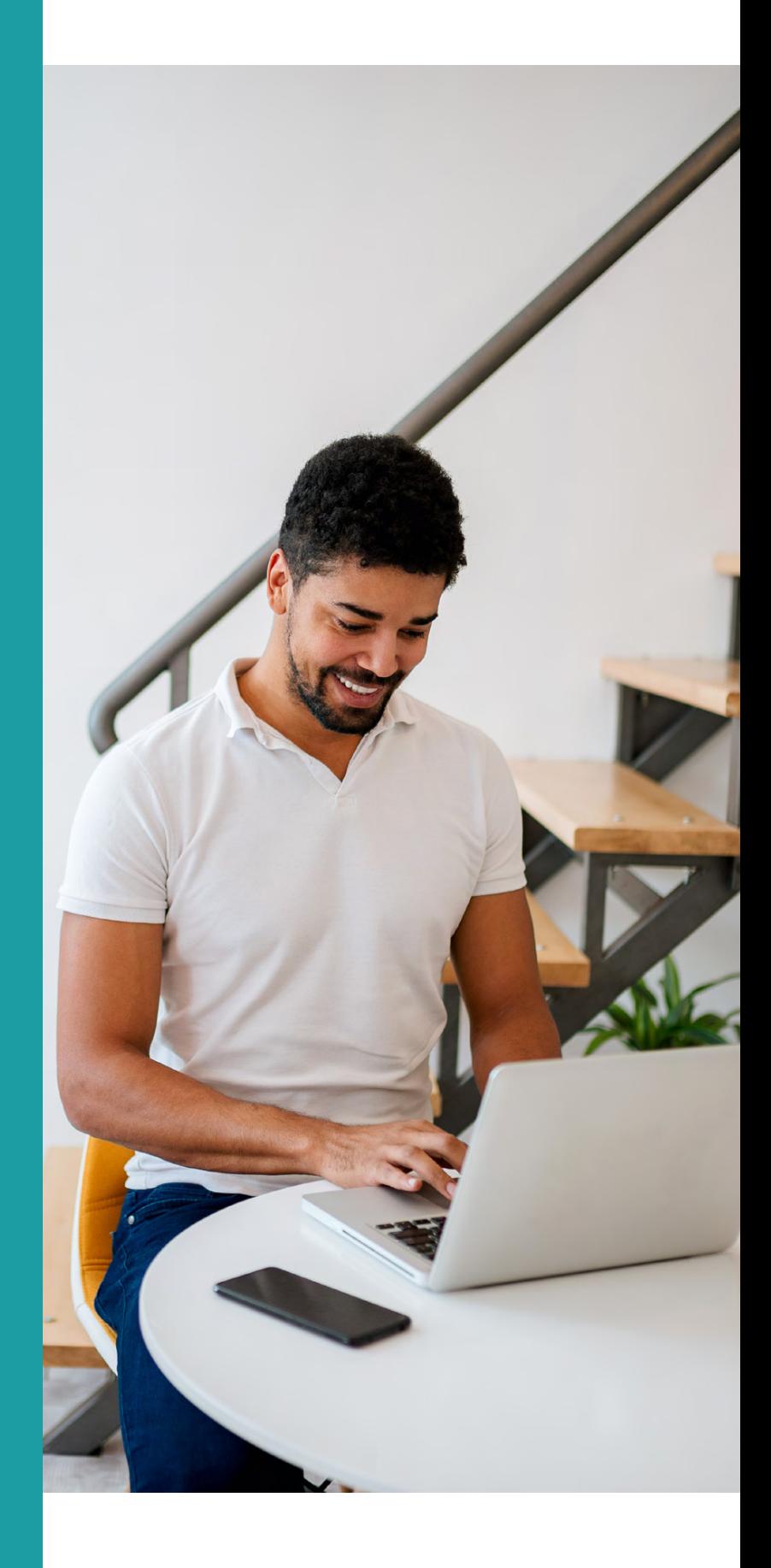

### **Example: Playbook**

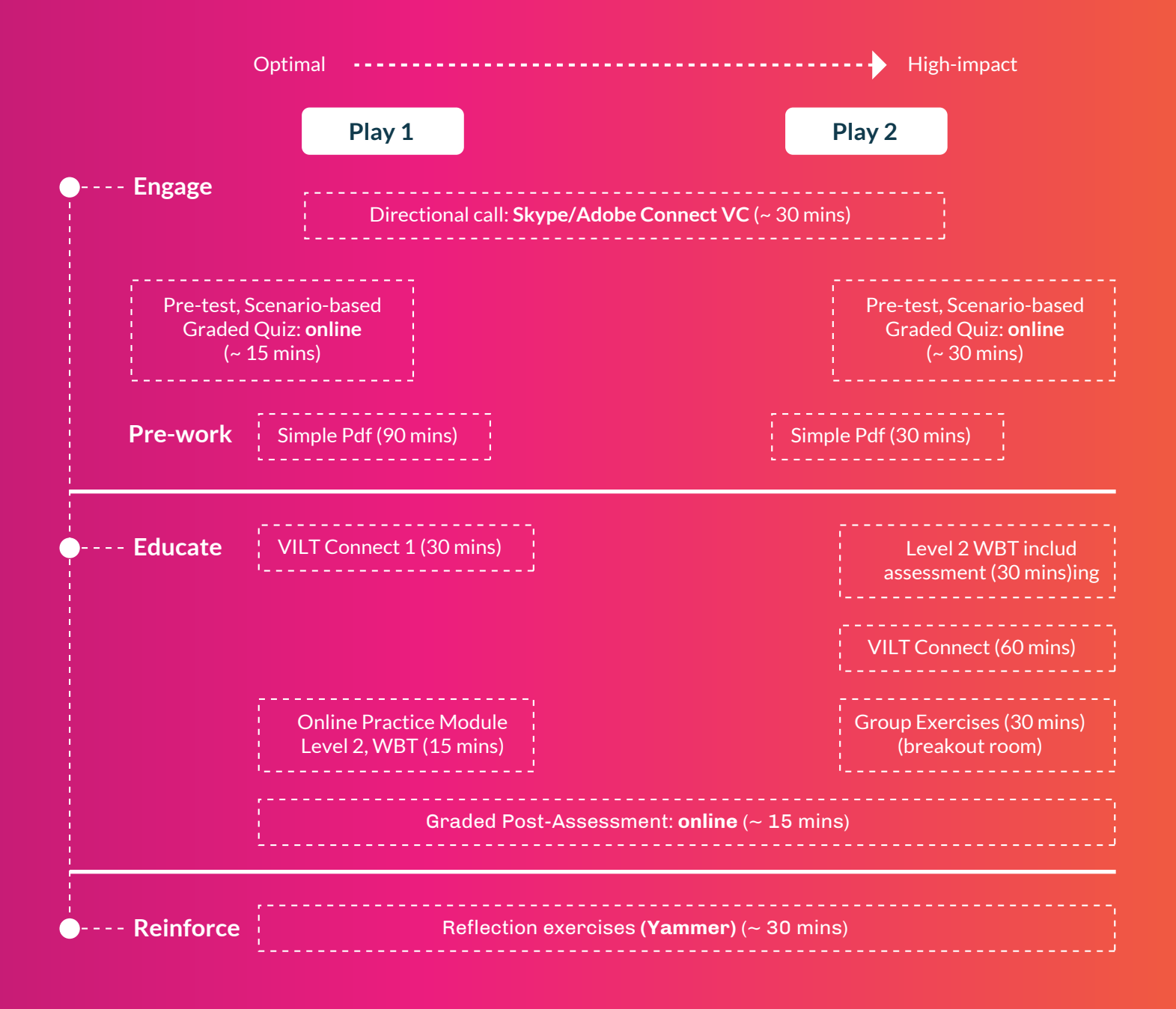

**Plays 1-2 depict learning modalities for soft skills**

### **Example: Building Blocks**

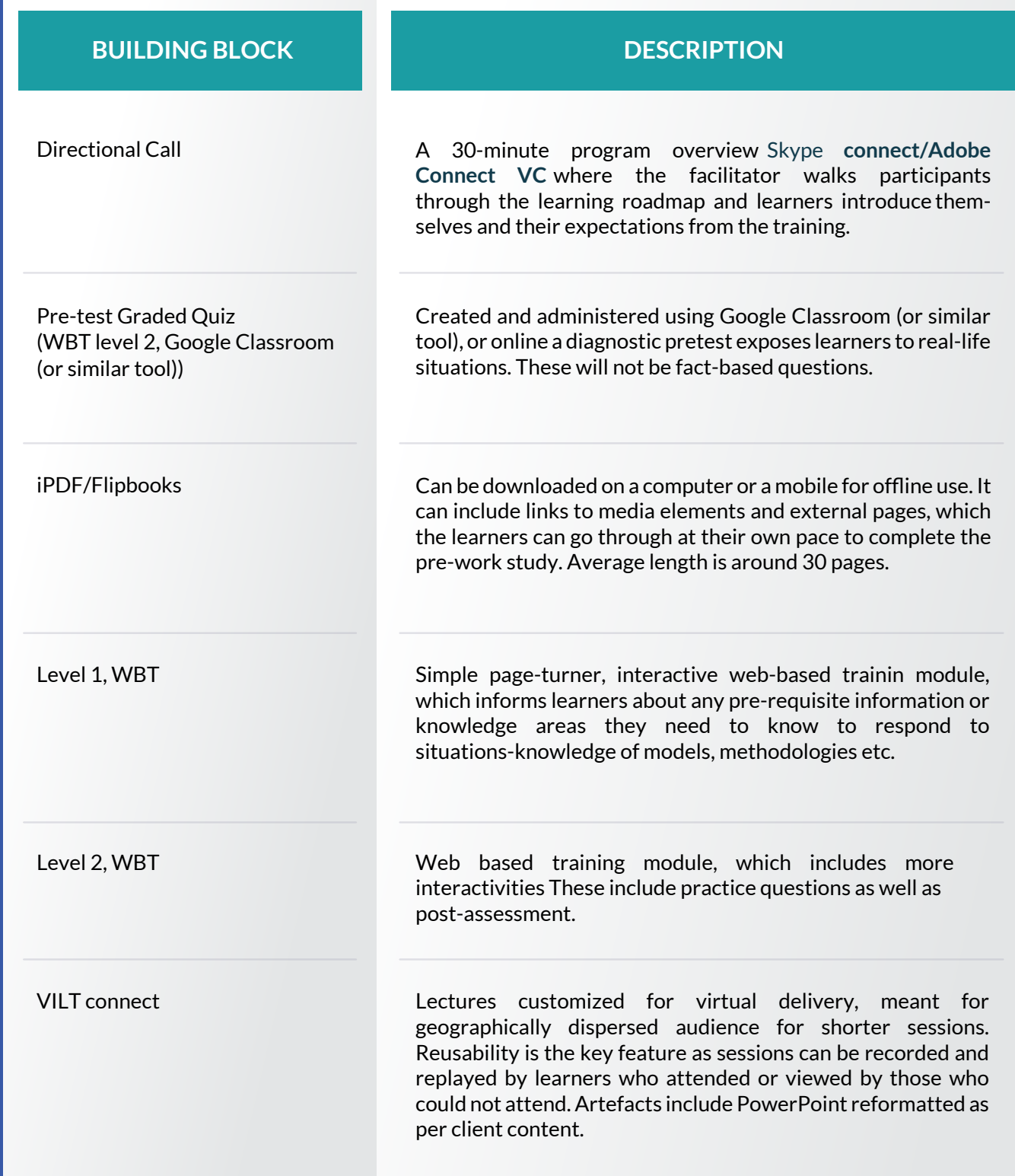

### **Example: Building Blocks (continued)**

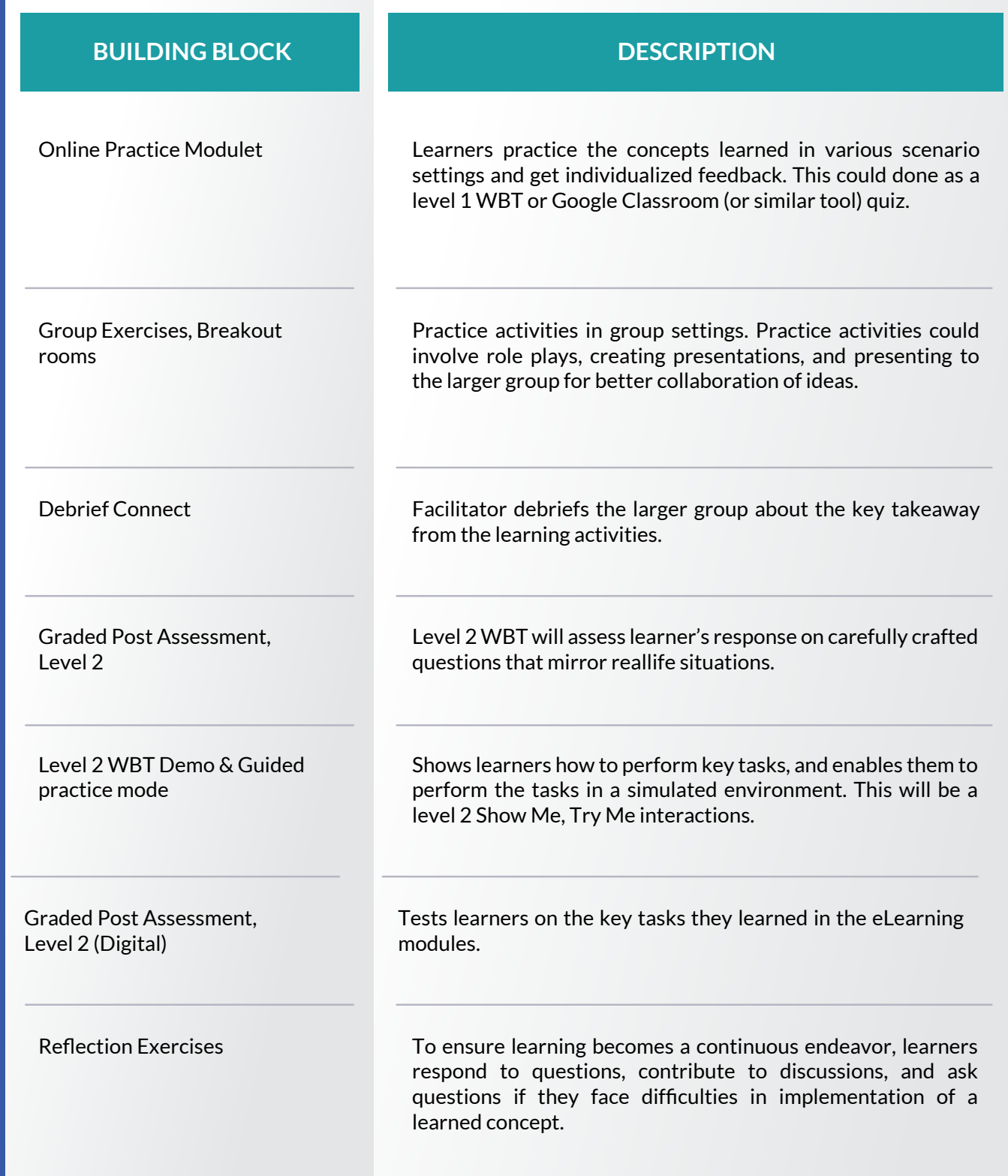

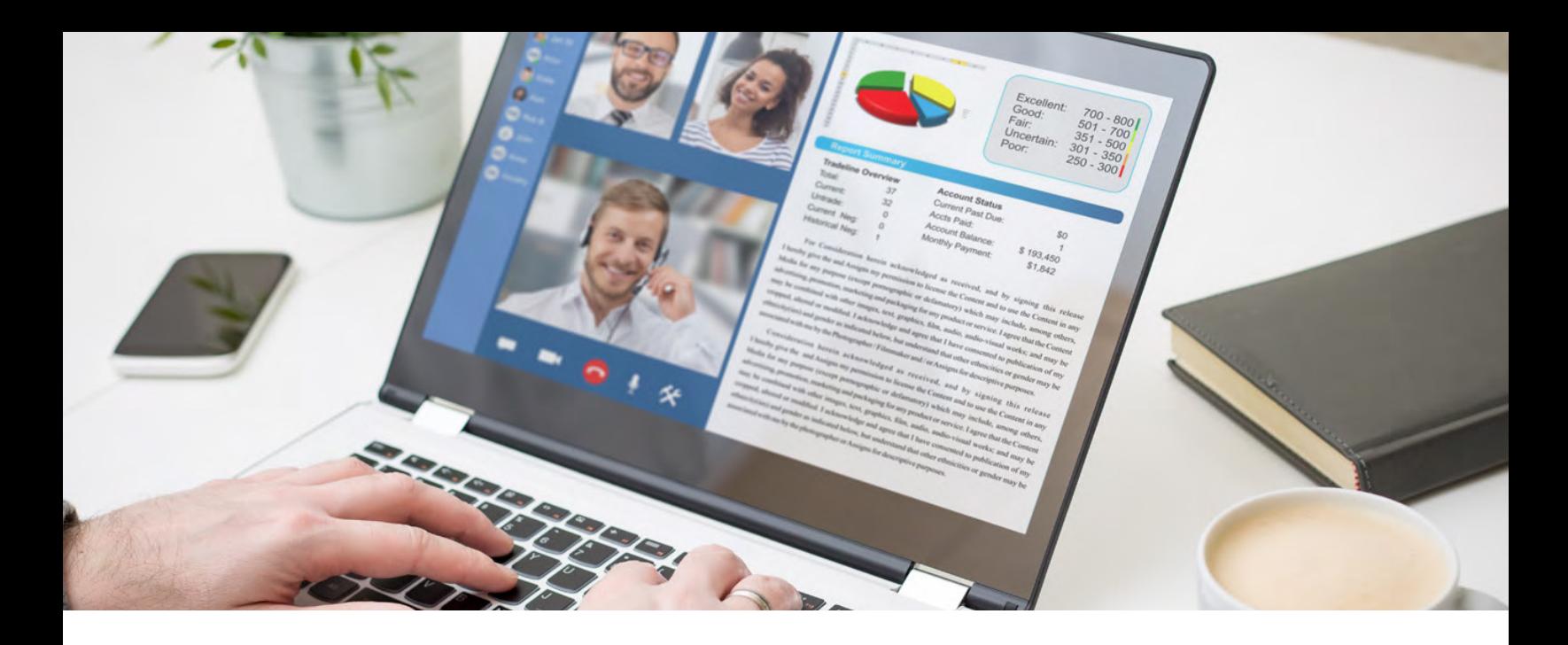

### **Virtualization at Scale**

We offer four levels of service as part of our virtualization program, ranging from a straightforward conversion where you do most of the work in a DIY fashion, to a complete upgrade that will transform the pedagogical impact of your training portfolio.

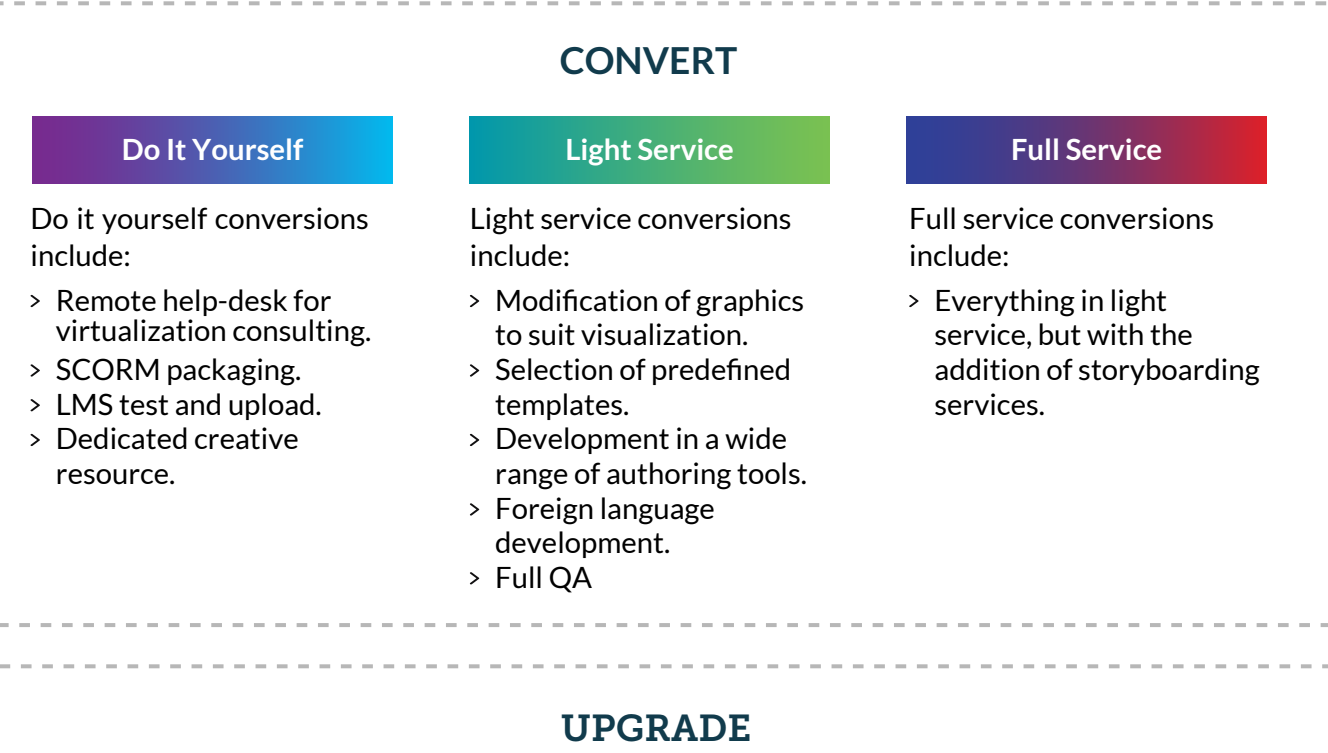

Upgrades are a complete redesign of your portfolio that results in transformational improvements in seat time, pedagogical outcomes, and business impact. To achieve this, we use a strategic mix of:

- > Immersive, learn-by-doing pedagogy.
- > Simulation and game based design strategies.
- > High end media.
- > Cutting edge technology.
- Advanced reporting features.
- Robust user testing.

### **Do It Yourself (DIY) Approach: What's Included**

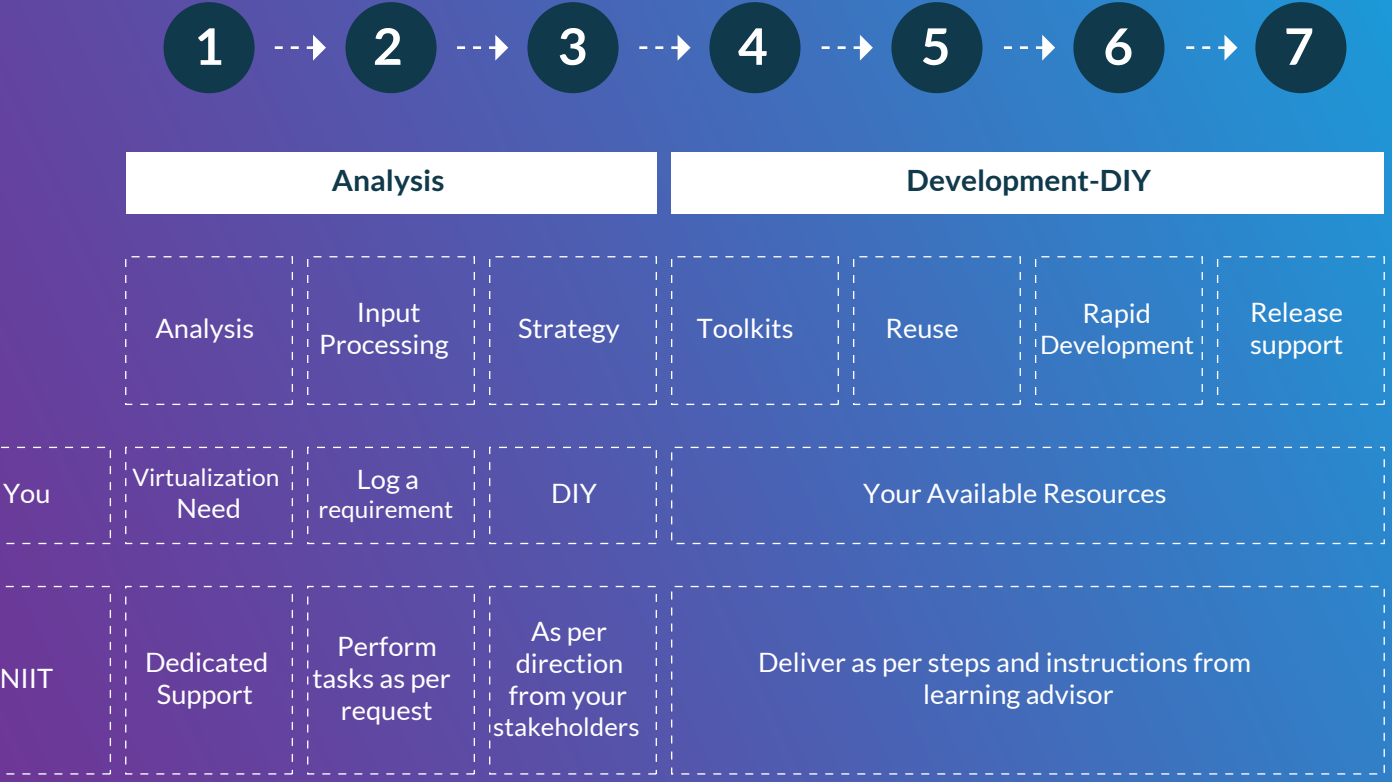

### **Light Touch Development (LTD) Approach**

You

**NIIT** 

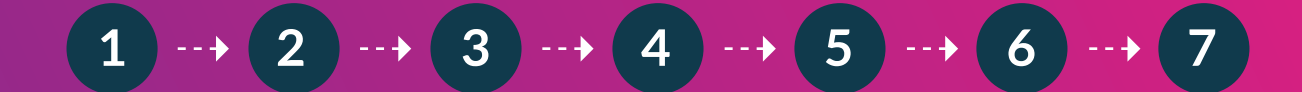

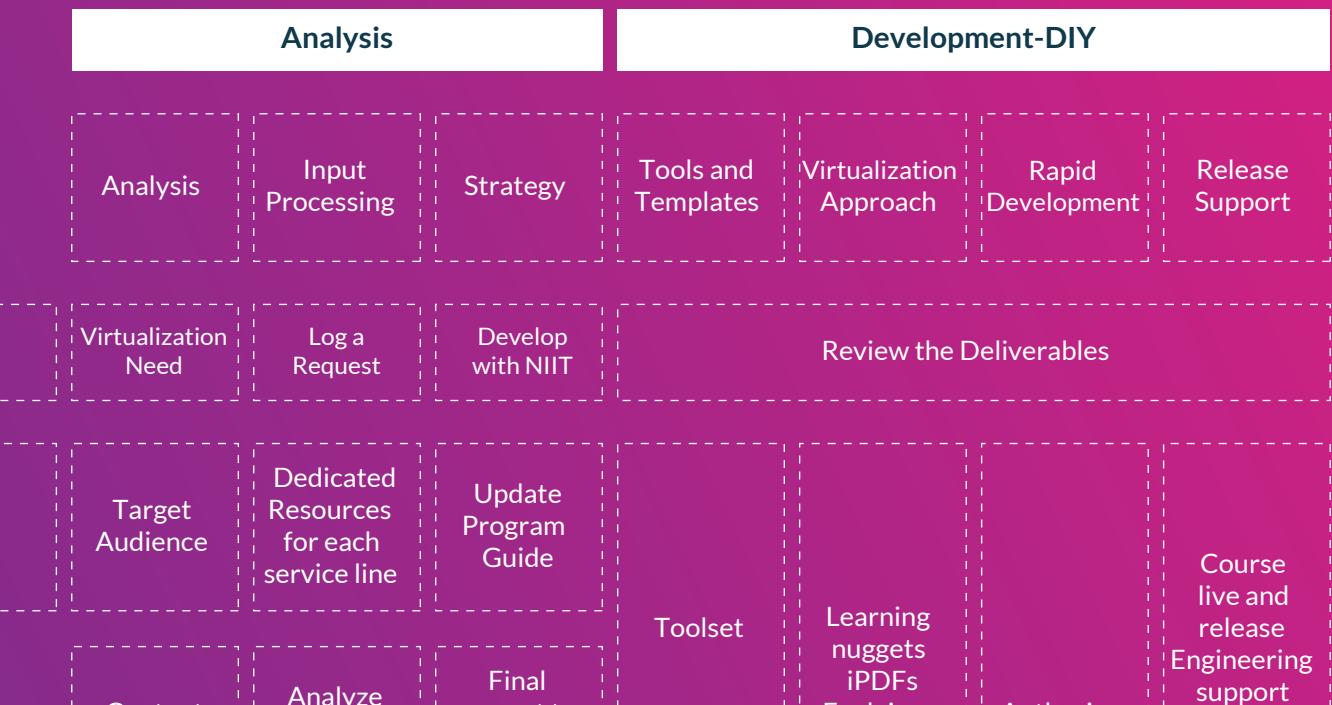

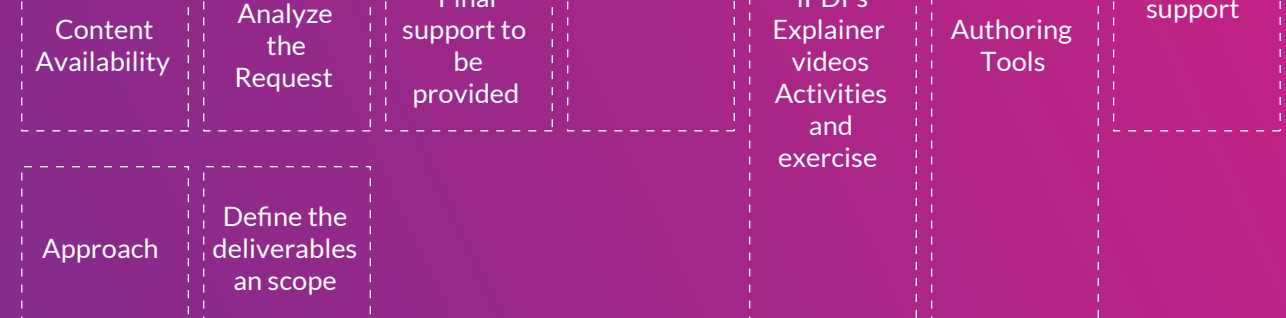

### **Production Process**

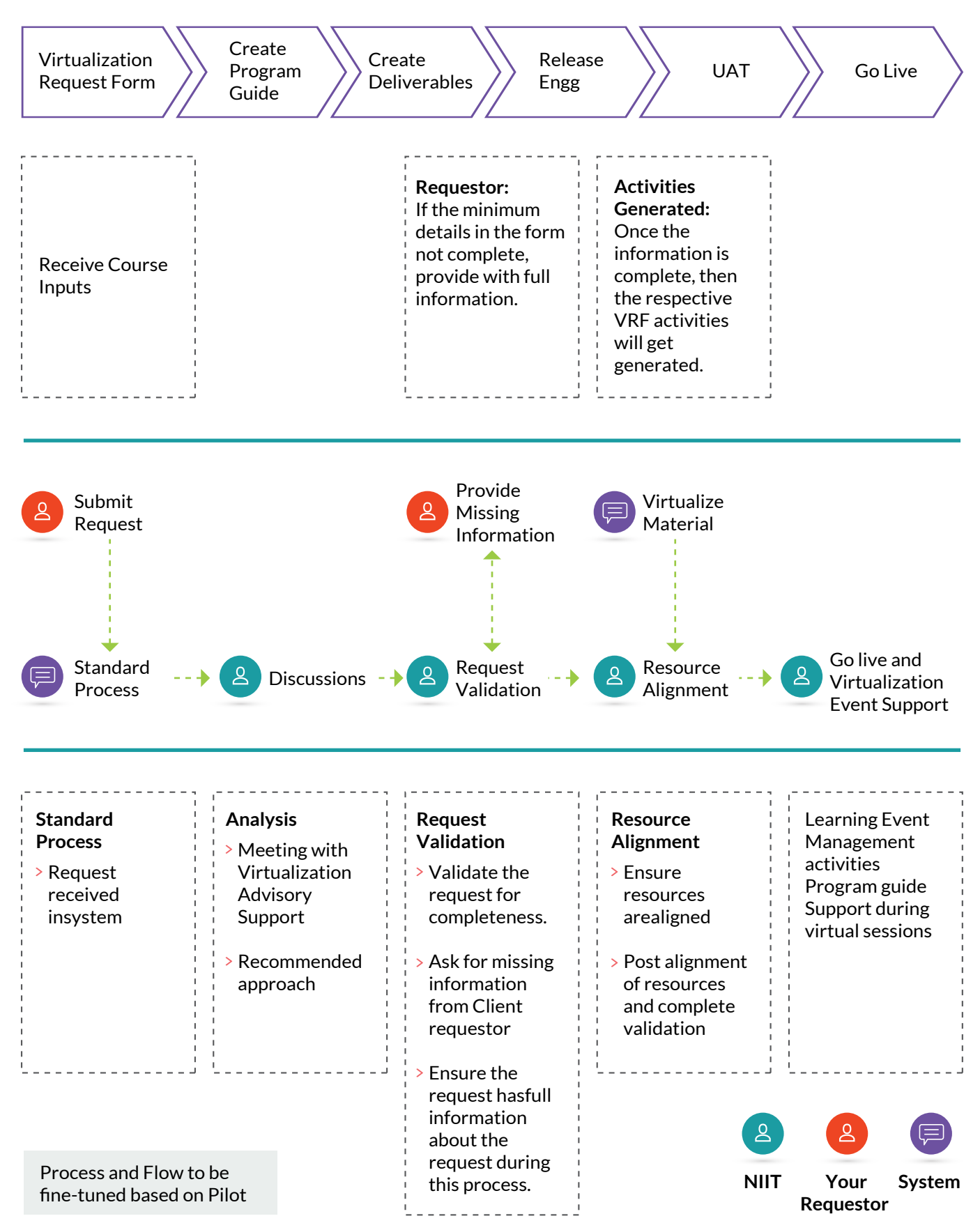

### **Delivery Support**

Once your curriculum has been converted for virtual delivery, NIIT provides comprehensive support for training delivery operations from trai ning-the-trainers on best pra tices for online delivery to helping with technical issues.

### **Virtual Hosting: Services Offered**

#### **SESSION SCHEDULING**

- > Session Request Handling
- > Session Scheduling in the LMS
- > Host Identification and Allocation
- Go/No-Go decision taken from the stakeholder
- > Session Scheduling in Webex/Adobe/ Zoom/ Skype/ Other tools…
- > Session Cancellation

#### **PARTICIPANT MANAGEMENT**

- > Self-Enrollment via LMS
- Enrollment Request handling by Admin
- Automated Confirmation
- Course Invitation

#### **FEEDBACK SHARING**

- Evaluation link generation
- $>$  Score update in the LMS
- Creation of quality reports

#### **EVENT MODERATION**

- $\rightarrow$  Time Keeping
- > Participant Management
- > Introduction & closure announcement
- Facilitation on Q&A and Survey publishing
- $>$  Support via chat
- Attendance tracking

#### **TRAINER ENABLING**

- > Event Confirmation
- > Trainer Enabling Requirements
- Creation of trainer enabling session in Webex
- > Mock Session handling

#### **POST SESSION ACTIVITIES**

- Attendance / Participant enrollment update in the LMS
- Generation of Quality reports
- > Editing of Recorded session
- > Uploading and availability of edited recording on the LMS
- Link Sharing with the participants

#### **PROCTORING SUPPORT**

- Join proctoring session
- Enter Virtual Room and connect with the person taking the test
- > Validate-Photo ID, Take agreement on Exam rules, do a 360 degree room check via webcam
- > Start Exam for the candidate
- Conduct the Invigilation-record violations if any
- Close exam

# NIH!

© NIIT, 2023 All rights reserved.

ATLANTA | BERGEN | DUBLIN | GURUGRAM | LONDON | ROCHESTER SHEFFIELD | SHANGHAI | TOULOUSE | VANCOUVER

For questions or comments, please write to businessimpact@niit.com.

**www.niit.com**